Kurnia Hayati | Roni Habibi

# **SISTEM PENDUKUNG KEPUTUSAN PENILAIAN KINERJA** PEGAWAI

## **SISTEM PENDUKUNG KEPUTUSAN** PENILAIAN KINERJI **PEGAWAI**

Learning Management System merupakan perangkat lunak yang dirancang untuk mengatur penyampaian materi pembelajaran. Perusahaan menggunakan Learning Management System untuk mengetahui cara kinerja pegawai melalui penilaian LMS yang pemeriksaan sistematis terhadap kondisi keria karyawan, dilakukan secara formal dan dikaitkan dengan standar ketenagakerjaan yang ditetapkan oleh perusahaan seperti didapatkan dari pengambilan absen seperti sakit, izin dan tidak hadir serta kemahiran dan tugas-tugas pegawai. Namun saat ini belum adanya sistem pembelajaran daring yang dikenal sebagai LMS yang dapat diakses oleh pegawai kapan pun dan dimana pun, sehingga penelitian ini merancangan aplikasi Learning Management System (LMS) untuk membantu pegawai mengakses materi pelatihan secara daring kapan pun dan dimana pun serta penanaman sub-fitur penilaian kinerja yang dapat membantu tim penilai dalam mengambil keputusan dalam menilai kinerja para pegawai menggunakan metode Key Performance Indicator serta menggunkan bahasa pemrograman PHP dan Database MYSQL.

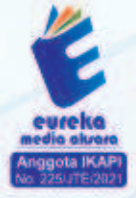

8858 5343 1992 eurekamediaaksara@gmail.com Jl. Banjaran RT.20 RW.10 Boionasari - Purbalingga 53362

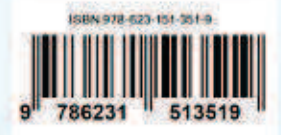

#### **SISTEM PENDUKUNG KEPUTUSAN PENILAIAN KINERJA PEGAWAI**

**Kurnia Hayati Roni Habibi** 

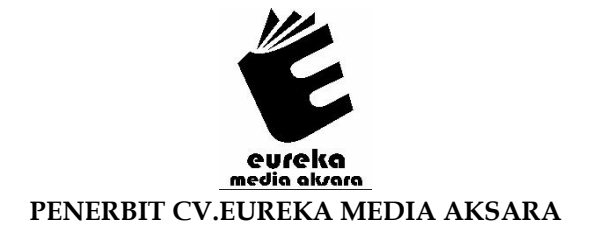

#### **SISTEM PENDUKUNG KEPUTUSAN PENILAIAN KINERJA PEGAWAI**

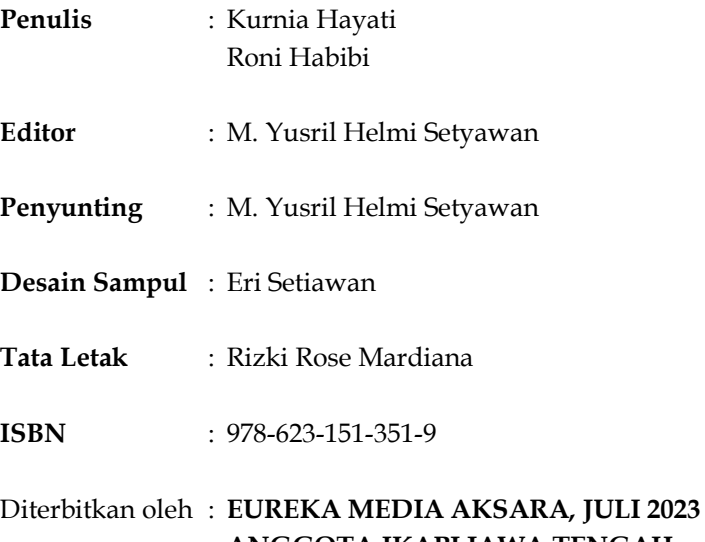

#### **ANGGOTA IKAPI JAWA TENGAH NO. 225/JTE/2021**

#### **Redaksi:**

Jalan Banjaran, Desa Banjaran RT 20 RW 10 Kecamatan Bojongsari Kabupaten Purbalingga Telp. 0858-5343-1992

Surel : eurekamediaaksara@gmail.com

Cetakan Pertama : 2023

#### **All right reserved**

Hak Cipta dilindungi undang-undang

Dilarang memperbanyak atau memindahkan sebagian atau seluruh isi buku ini dalam bentuk apapun dan dengan cara apapun, termasuk memfotokopi, merekam, atau dengan teknik perekaman lainnya tanpa seizin tertulis dari penerbit.

#### **KATA PENGANTAR**

Segala Puji bagi Allah SWT yang telah memberikan nikmat serta hidayah-Nya. Sehingga diberikan kesempatan dan kesehatan sehingga saya dapat menyelesaikan buku yang berjudul "Sistem Pendukung Keputusan Penilaian Kinerja Pegawai".

Buku ini berisikan tentang cara mengetahui kinerja pegawai melalui penilaian LMS yang didapatkan dari pengambilan absen seperti sakit, izin dan tidak hadir serta kemahiran dan tugas - tugas pegawai.

Diharapkan buku yang berjudul "Sistem Pendukung Keputusan Penilaian Kinerja Pegawai " dapat menjadi buku yang lebih baik dengan hasil buku yang dapat bermanfaat bagi para pembaca.

Bandung, 21 Desember 2022

Penulis

#### **DAFTAR ISI**

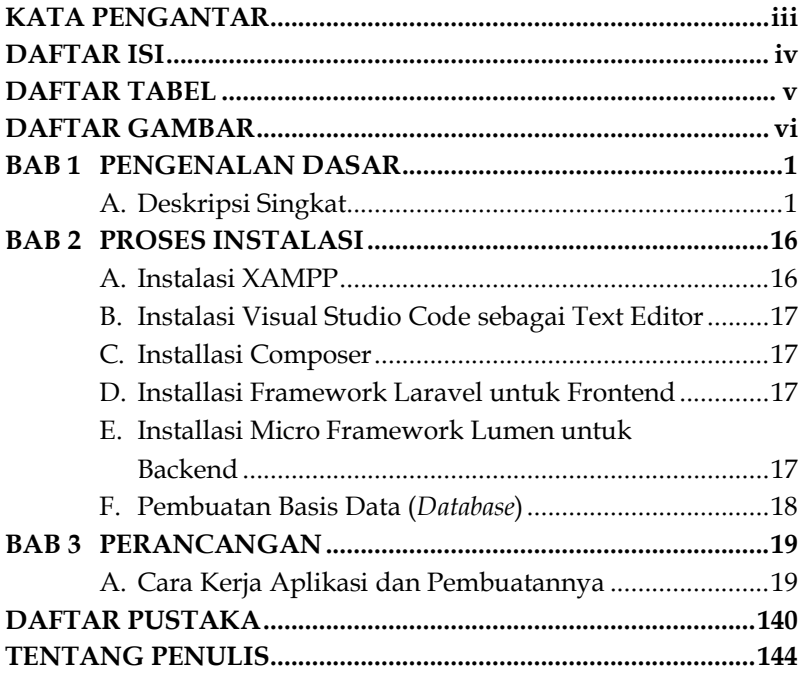

#### **DAFTAR TABEL**

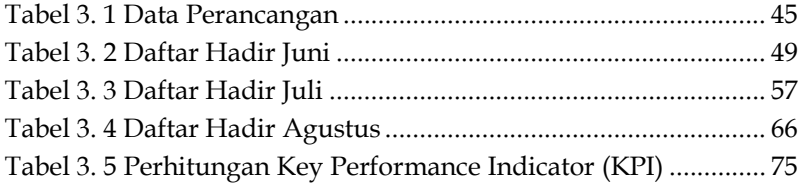

#### **DAFTAR GAMBAR**

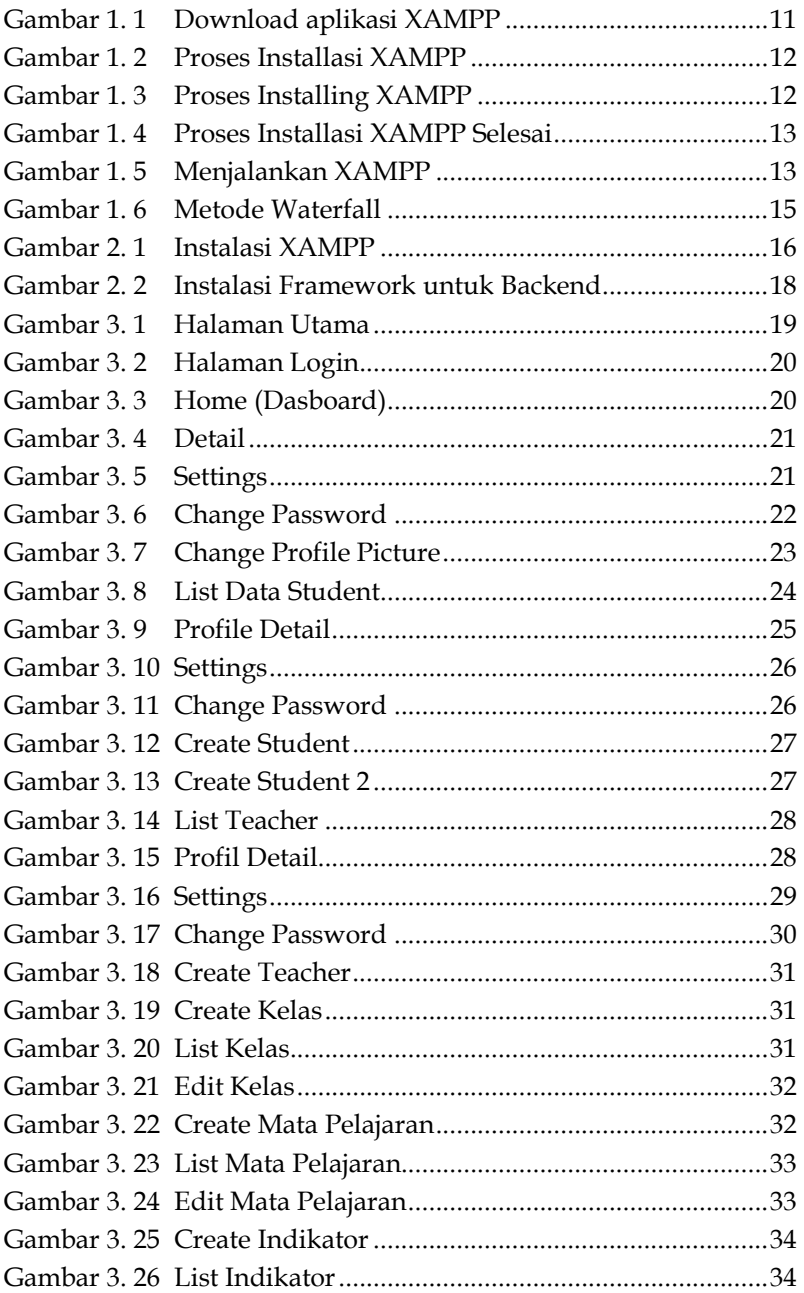

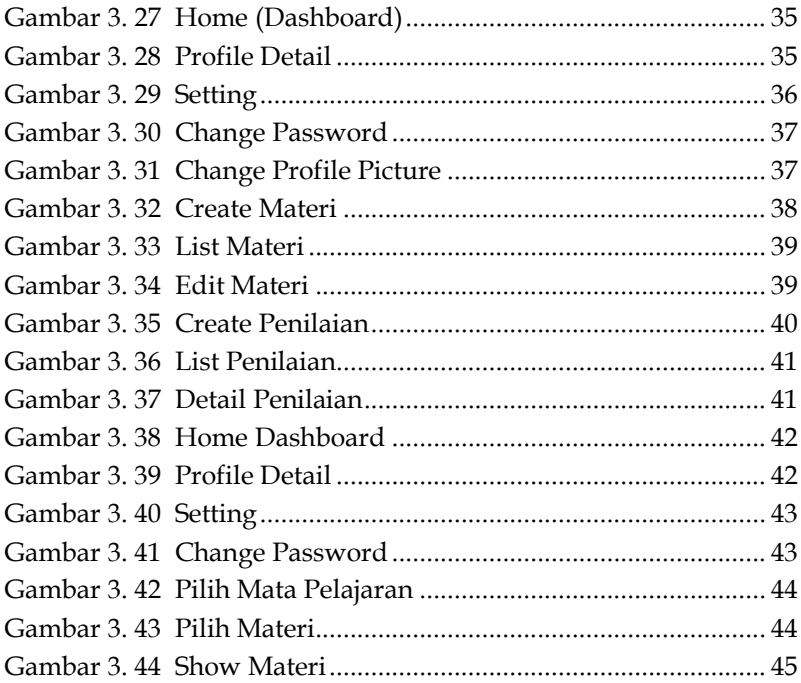

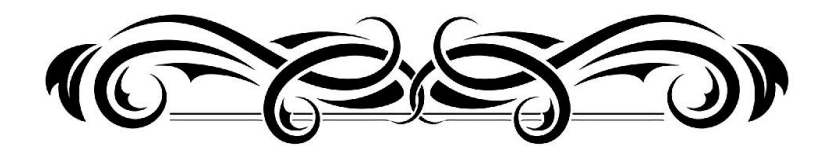

#### **SISTEM PENDUKUNG KEPUTUSAN PENILAIAN KINERJA PEGAWAI**

**Kurnia Hayati Roni Habibi** 

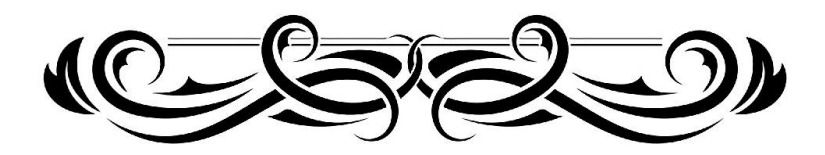

### **BAB 1 PENGENALAN DASAR**

#### **A. Deskripsi Singkat**

Secara umum Learning Management System merupakan perangkat lunak yang dirancang untuk mengatur penyampaian materi pembelajaran. Saat ini perusahaan memanfaatkan teknologi Learning Management System untuk melakukan penyelenggaraan pendidikan serta pelatihan dan assessment kompetensi pegawai (Putri, 2018)

Penilaian Kinerja atau Performance Apprasial (PA) adalah sebuah sistem yang formal digunakan dalam beberapa periode waktu tertentu untuk menilai prestasi kerja seorang karyawan. Selain itu, penilaian kinerja dapat berfungsi untuk mengidentifikasi, mengobservasi, mengukur, mendata, serta melihat kekuatan dan kelemahan dari pegawai dalam melakukan pekerjaaan.

Penentuan penilaian kinerja pegawai pada instansi saat ini masih manual, tim penilai saat ini masih melakukan penilaian secara manual dengan menghimpun seluruh parameter penilaian ke dalam aplikasi pengolahan data yaitu microsoft excel. Perlu adanya penanaman sub-fitur penilaian kinerja yang dapat membantu tim penilai dalam mengambil keputusan dalam menilai kinerja para pegawai menggunakan Learning managment system dengan metode Key performance indikator. Dimana pada setiap bulannya department penilaian kinerja pegawai dapat menrapkan tracking secara menyeluruh terhadap materi atau pelatihan yang diberikan kepada setiap pegawai

### **BAB 2 PROSES INSTALASI**

#### **A. Instalasi XAMPP**

1. Mengunduh paket bundling web server xampp melalui halaman resminya

ඍ

- 2. Menjalankan installer.
- 3. Memilih komponen-komponen yang dibutuhkan.

#### **Select Components**

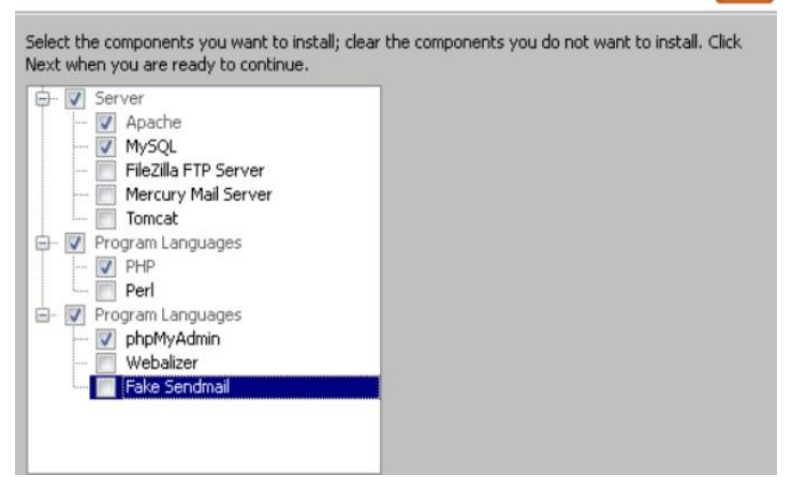

Gambar 2. 1 Instalasi XAMPP

Pilih server dan bahasa pemrograman yang ingin diinstall dalam hal ini Apache, MySQL, PHP dan phpMyAdmin telah tercentang secara default dari XAMPP.

- 1. Menentukan lokasi install xampp yaitu direktori c:/
- 2. Menyelesaikan installasi hingga selesai.

# **BAB 3 PERANCANGAN**

#### **A. Cara Kerja Aplikasi dan Pembuatannya**

Dibawah ini akan menampilkan berupa aplikasi yang telah di buat dan diterapkan, dimana berisi penerapan sistem penilaian karyawan untuk mengetahui penilaian terhadap karyawan dengan beberapa indicator yang di tentukan dengan ini memudahkan suatu instansi maupum karyawan untuk memakai aplikasi ini dari jarak jauh tanpa harus

#### **1. Penerapan Aplikasi**

a. Halaman Utama

Halaman utama saat membuka aplikasi yang berisi keterangan nama aplikasi serta tombol login yang digunakan untuk masuk ke dalam sistem.

**LOGIN** 

### Penilaian Kinerja Pegawai (PKP)

CCopyright 2023. Created By Kurnia Hayati.

DINAS PERTANIAN - KABUPATEN PASAMAN Gambar 3. 1 Halaman Utama

#### **DAFTAR PUSTAKA**

- Abdelwahed, N. A. A., Soomro, B. A., & Shah, N. (2022). Predicting employee performance through transactional leadership and entrepreneur's passion among the employees of Pakistan. *Asia Pacific Management Review*, *xxxx*. https://doi.org/10.1016/j.apmrv.2022.03.001
- Agyemang, P., Kwofie, E. M., & A, F. (2022). Integrating framework analysis, scenario design, and decision support system for sustainable healthy food system analysis. *Journal of Cleaner Production*, *372*, 133661. https://doi.org/10.1016/J.JCLEPRO.2022.133661
- Baxter, J. (2020). Content Analysis. In *International Encyclopedia of Human Geography* (Second Edi, Vol. 2). Elsevier. https://doi.org/10.1016/B978-0- 08-102295-5.10805-4
- Chen, L., Shan, W., & Liu, P. (2021). Identification of concrete aggregates using K-means clustering and level set method. *Structures.* 34, 2069–2076. https://doi.org/10.1016/J.ISTRUC.2021.08.048
- Dias, J. P., & Ferreira, H. S. (2017). Automating the Extraction of Static Content and Dynamic Behaviour from e-Commerce Websites. *Procedia Computer Science*, 109, 297-304. https://doi.org/10.1016/j.procs.2017.05.355
- Fahim, A. (2021). K and starting means for k-means algorithm. *Journal of Computational Science*, *55*, 101445. https://doi.org/10.1016/J.JOCS.2021.101445
- Ghufroni An, M., & Kurniawan, A. (2022). Sistem Informasi Manajemen Berbasis Key Performance Indicator (KPI) dalam Mengukur Kinerja Guru. *Jdmsi, 3(1), 2775–9660*.
- Houldsworth, E., Marra, M., Brewster, C., Brookes, M., & Wood, G. (2021). Performance appraisal and MNEs: The impact of different capitalist archetypes. *International Business Review*,

*30*(5), 101826.

#### https://doi.org/10.1016/J.IBUSREV.2021.101826

- Kedwan, F. (2022). NLQ into SQL translation using computational linguistics. *Journal of King Saud University - Computer and Information Sciences, 34(9), 6564–6582.* https://doi.org/10.1016/J.JKSUCI.2022.03.010
- Khan, M. H., Salman, A., Yasmin, F., Sehar, A., Abbasi, M., Memon, S. F., Asghar, M. S., Fadelallah Eljack, M. M., Ullah, K., & Tahir, M. J. (2022). Structure and evaluation of preventive medicine residency programs' websites: A cross sectional analysis. *Annals of Medicine and Surgery*, *84*, 104871. https://doi.org/10.1016/J.AMSU.2022.104871
- Kurniawan, R., & Marhamelda, S. (2019). Sistem Pengolahan Data Peserta Didik Pada Lkp Prima Tama Komputer Dumai Dengan Menggunakan Bahasa Pemrograman Php. *I N F O R M a T I K A*, *11*(1), 37. https://doi.org/10.36723/juri.v11i1.140
- Laaziri, M., Benmoussa, K., Khoulji, S., & Kerkeb, M. L. (2019). A Comparative study of PHP frameworks performance. *Procedia Manufacturing*, 32, 864-871. https://doi.org/10.1016/j.promfg.2019.02.295
- Lino, A., Rocha, Á., Macedo, L., & Sizo, A. (2019). Application of clustering- based decision tree approach in SQL query error database. Future Generation Computer Systems, 93, 392-406. https://doi.org/10.1016/j.future.2018.10.038
- Moutaouakkil, A., & Mbarki, S. (2020). Generating a PHP Metamodel using Xtext Framework. *Procedia Computer Science.* **170. 838–844.** https://doi.org/10.1016/j.procs.2020.03.147
- Nelson, J., Ding, A., Mann, S., Parsons, M., & Samei, E. (2022). Key Performance Indicators for Quality Imaging Practice: Why, What, and How. *Journal of the American College of Radiology*, 19(1), 4-12. https://doi.org/10.1016/J.JACR.2021.09.044
- Nguyen, N. T. (2021). A study on satisfaction of users towards learning management system at International University -Vietnam National University HCMC. *Asia Pacific Management Review*, 26(4), 26(4), 186–196. https://doi.org/10.1016/j.apmrv.2021.02.001
- Nurlaila, I., Irawati, W., Purwandari, K., & Pardamean, B. (2021). K-Means Clustering Model to Discriminate Copper-Resistant Bacteria as Bioremediation Agents. *Procedia Computer Science*, 179, 804-812. https://doi.org/10.1016/J.PROCS.2021.01.068
- Pradhan, S., & Nanniyur, V. (2021). Large scale quality transformation in hybrid development organizations - A case study. *Journal of Systems and Software, 171, 110836. https://doi.org/10.1016/j.jss.2020.110836*
- Putri, D. D. (2018). Pengembangan Learning Management System Menggunakan Framework Codeigniter Dan Angularjs Di Pt. Xyz. *Jurnal Sistem Informasi*, 14(1), 17–27. https://doi.org/10.21609/jsi.v14i1.540
- Rusu, G., Avasilcăi, S., & Huțu, C.-A. (2016). Organizational Context Factors Influencing Employee Performance Appraisal: A Research Framework. *Procedia - Social and Behavioral Sciences*, 221, 57–65. https://doi.org/10.1016/j.sbspro.2016.05.090
- Saifullah, S., Zarlis, M., Zakaria, Z., & Sembiring, R. W. (2017). Analisa Terhadap Perbandingan Algoritma Decision Tree Dengan Algoritma Random Tree Untuk Pre-Processing Data. *J-SAKTI (Jurnal Sains Komputer Dan Informatika)*, *1*(2), 180. https://doi.org/10.30645/j-sakti.v1i2.41
- Schmelzer, C., Georgii, M., Orozaliev, J., & Vajen, K. (2023). Accuracy of key performance indicators in solar-assisted heating systems due to measurement uncertainties. *Solar Energy,* 249, 2055–267. https://doi.org/10.1016/J.SOLENER.2022.11.019
- Sibanda, V., Munetsi, L., Mpofu, K., Murena, E., & Trimble, J. (2020). Design of a high-tech vending machine. *Procedia CIRP*, *91*, 678²683. https://doi.org/10.1016/j.procir.2020.04.133
- Silva, S. T., Hak, F., & Machado, J. (2022). Rule-based Clinical Decision Support System using the OpenEHR Standard. *Procedia Computer Science, 201(C), 726-731.* https://doi.org/10.1016/j.procs.2022.03.098
- Sun, W., Ni, D., & Wang, Q. (2023). PHP-graphene nanoribbonassembled porous metallic carbon for sodium-ion battery anode with high specific capacity. *Carbon*, 202, 112-118. https://doi.org/10.1016/J.CARBON.2022.10.050
- Tabarés, R. (2021). HTML5 and the evolution of HTML tracing the origins of digital platforms. *Technology in Society*, *65*(August 2019). https://doi.org/10.1016/j.techsoc.2021.101529
- Tokat, S., Karagul, K., Sahin, Y., & Aydemir, E. (2022). Fuzzy cmeans clustering- based key performance indicator design for warehouse loading operations. *Journal of King Saud University*  - Computer and Information Sciences, 34(8), 6377–6384. https://doi.org/10.1016/J.JKSUCI.2021.08.003
- Toring, H., Legaspi, G., Omolon, J., Amadeo, R., Amadeo, E., Opolentisima, Q., Barina, V., Cacho, T., Illustrimo, F., & Cortes, S. (2022). Evaluation of students' satisfaction toward an adopted learning management system at Indiana Aerospace University: A structural equation modelling approach. *Asia Pacific Management Review*. https://doi.org/10.1016/J.APMRV.2022.12.002
- Yang, P., Wang, D., Zhao, W. B., Fu, L. H., Du, J. L., & Su, H. (2021). Ensemble of kernel extreme learning machine based random forest classifiers for automatic heartbeat classification. *Biomedical Signal Processing and Control*, *63*(February 2020), 102138. https://doi.org/10.1016/j.bspc.2020.102138

#### **TENTANG PENULIS**

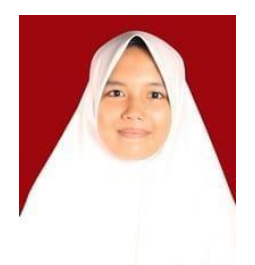

Kurnia Hayati, Lahir di Rao, Sumatera Barat pada tanggal 25 Februari 2000. Pendidikan tingkat dasar hingga menengah dan atas ditempuh di RAO . Melanjutkan Pendidikan Diploma IV di Universitas Logistik dan Bisnis Indonesia, Bandung.

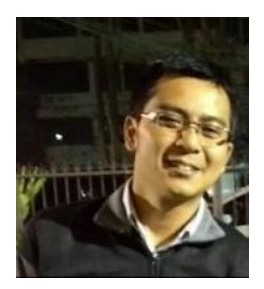

Roni Habibi, Saat ini sebagai dosen pengajar Basis Data di Universitas Logistik dan Bisnis Indonesia dan juga Asisten Deputy Teknologi Informasi & Komunikasi YPBPI .